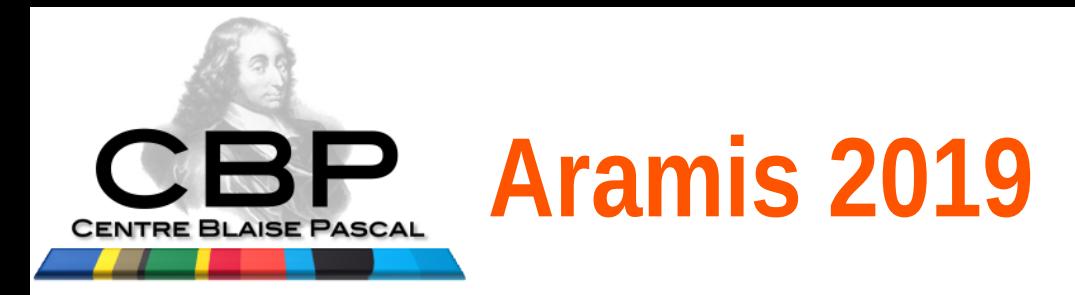

## **SIDUS : outil de reproductibilité**

## Un "grand pas" pour la déduplication Un unique "petit pas" pour la reproductibilité ?

Emmanuel Quémener

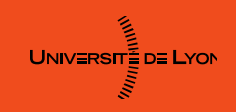

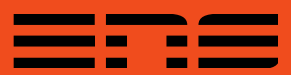

## Centre Blaise Pascal et son centre d'essais...

- Centre Blaise Pascal : 3 hébergements
	- Hôtels à conférences
	- Hôtel à formations
	- Hôtel à projets
- Centre d'essais : 3 quêtes
	- Reproductibilité
	- Scalabilité
	- **Simplicité**

UNIV≡RSIT≣D≣ LYON

• Ses propres plateaux techniques

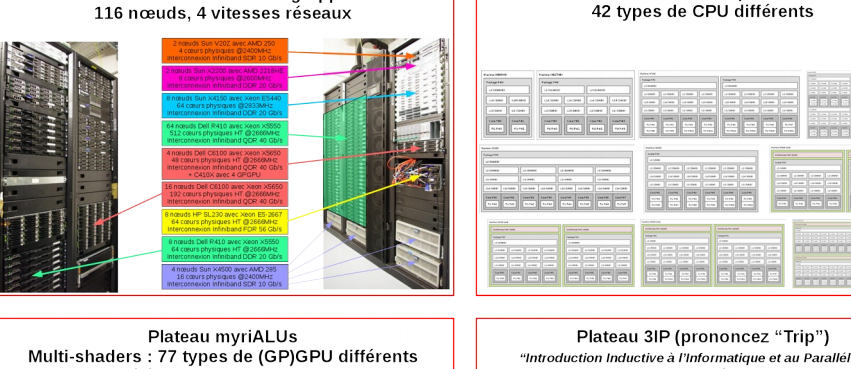

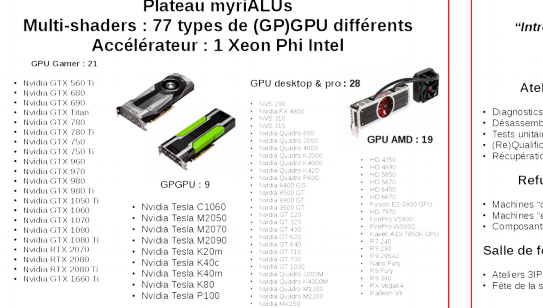

Plateau multi-nœuds : 9 grappes

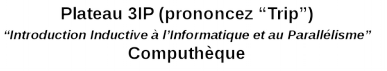

Plateau multi-cœurs : petit bestiaire

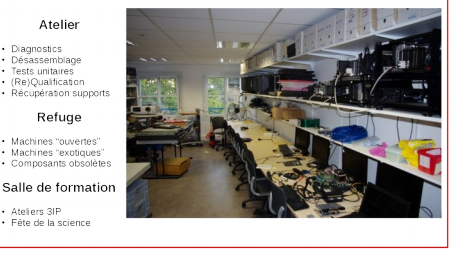

Emmanuel QUÉMENER CC BY-NC-SA<br>
2/40 May 22, 2019

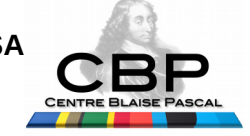

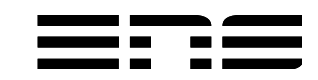

## La causalité & son corollaire...

• Enoncé : conditions, causes et effets...

« Dans les mêmes **conditions**,

les mêmes **causes** produisent les mêmes **effets** ».

- Conséquence du « déterminisme » : reproductibilité
	- **Mêmes** conditions, **mêmes** causes, **mêmes** effets...
- Problèmes :
	- Séparer les « conditions » et les « causes »
	- Déterminer les conditions initiales (le contexte)

Emmanuel QUÉMENER CC BY-NC-SA<br> **CRP** 3/40 May 22, 2019

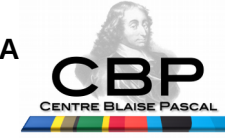

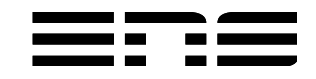

## Causalité : des mêmes au système Conditions, causes, effets

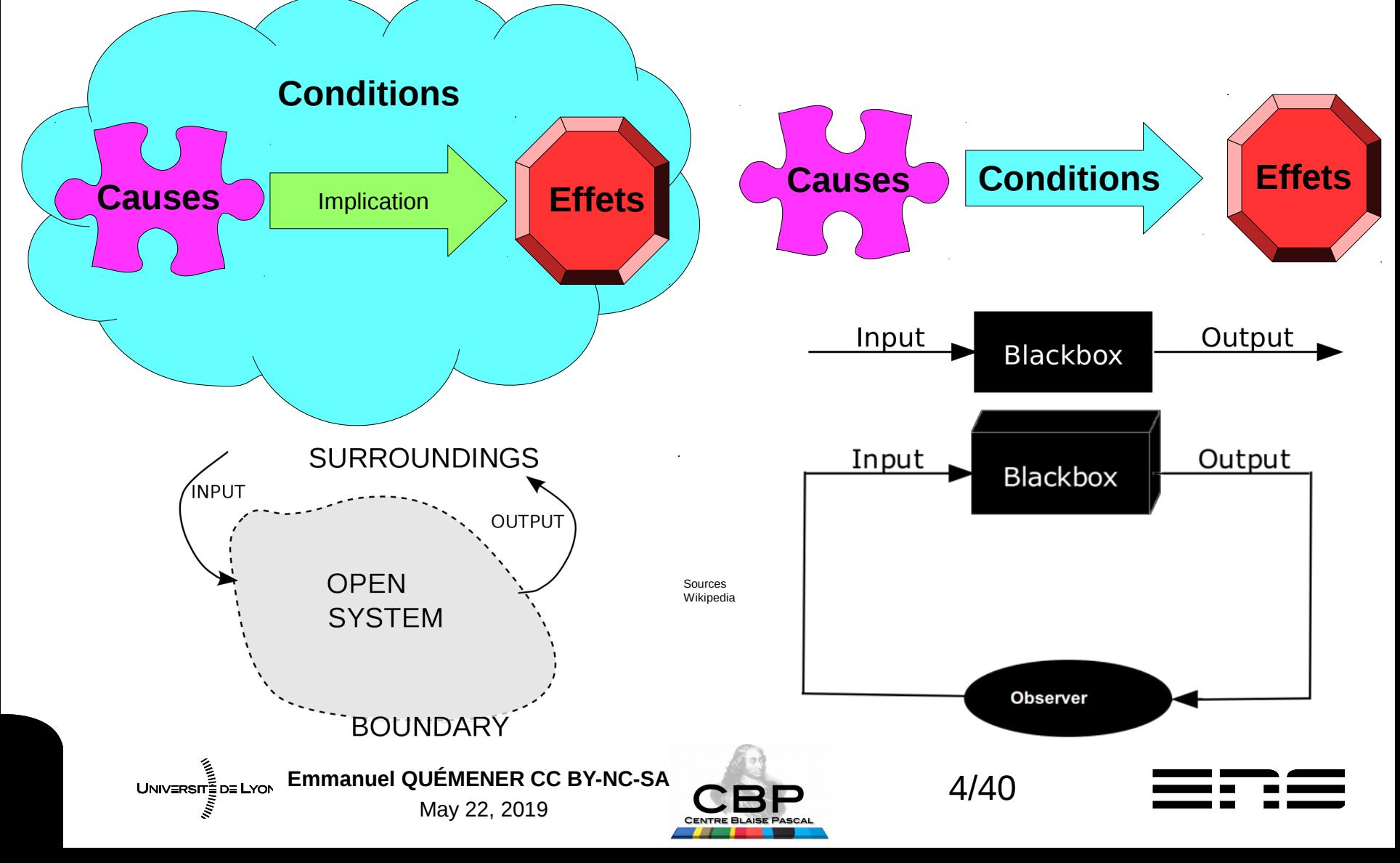

## Du « système ouvert » à Von Neumann : évolutions…

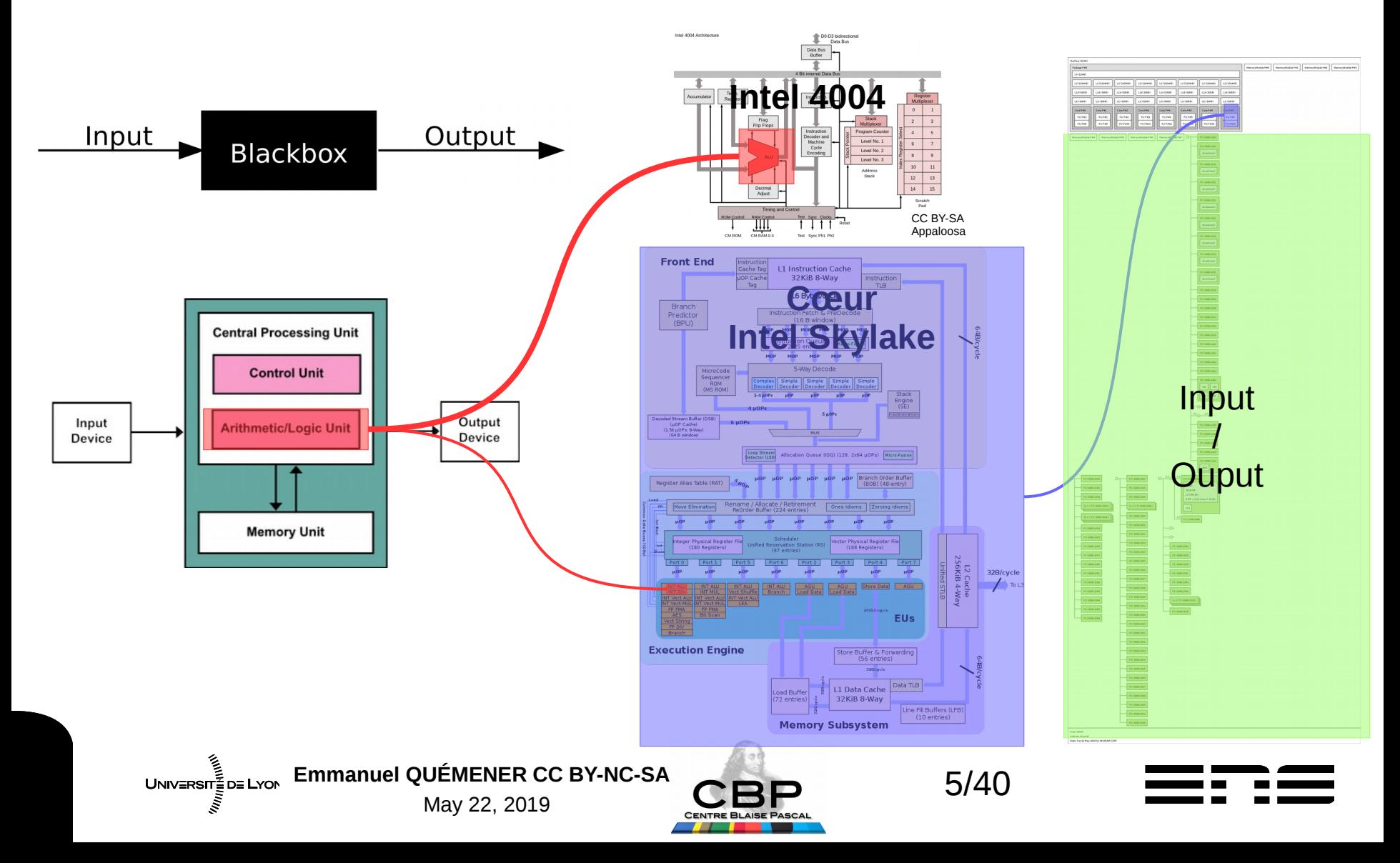

## Reproductibilité : qu'est-ce qu'un « même effet » ?

- Tout dépend du contexte :
	- « Système Informatique » : les « conditions »
- Tout dépend de l'effet :
	- Même valeur au bit près pour un résultat
	- Même résultat comparable (au sens « physique »)
	- **Même « travail » pour un résultat : temps\*ressource**
- En HPC : intrication scalabilité & reproductibilité
	- Toutes les ressources sont parallèles : programmes parallélisés
	- Étude de la scalabilité : reproductibilité du temps d'exécution

Emmanuel QUÉMENER CC BY-NC-SA<br>
6/40 UNIVERSITE DE LYON May 22, 2019

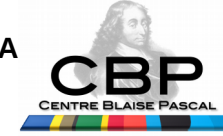

## L'informatique moderne : système de « compliqué » à « complexe »

- Compliqué : « cum plicare » (plier ensemble)
	- « le tout est la somme des parties » (Descartes)
- Complexe : « cum plexus » (tisser ensemble)
	- « impossible d'identifier tous les éléments, toutes les relations »
- Nos « systèmes » de calcul scientifique : le socle de nos « codes »
	- Dépendances logicielles : versions, compilateurs, librairies, ...
	- Système d'exploitation : noyau, services, processus, supervision, ...
	- Nœud : processeur (cœur, L1/2/3, ALU, UC), mémoire, interfaces
	- Réseaux : haut débit/basse latence, bas débit/haute latence
- Assurer (un minimum la reproductibilité) pour rassurer (l'utilisateur) ?
	- Quelle marge de manœuvre pour l'opérateur ? Entre matériel & code.
	- UNIVERSIT<sub>E</sub>DE LYON EMMANUEL QUÉMENER CC BY-NC-SA **CODEM** 7/40 May 22, 2019 – Quelles solutions ? Offrir une « archive » du socle.

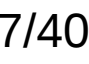

## Variabilité numérique espace/temps Quelle marge de manœuvre ?

- **Temps** : même machine, instants différents ?
- **Espace** : même instant, machines différentes ?
- Les solutions :
	- Restauration d'une même image système :
		- Replicator, SystemImager, MondoRescue, ...
		- Kadeploy sur Grid'5000, GUIX, NIX, ...
	- Boot iSCSI avec Back Office Snapshot (sur LVM, ZFSonLinux, BtrFS)
	- Installation suivant le même protocole :
		- FAI, Kickstart, Debian-Installer Preseed
		- SIDUS : Single Instance Distributing Universal System

UNIVERSITÉ DE LYON EMMANUEL QUÉMENER CC BY-NC-SA<br>
MAN 22 2010 May 22, 2019

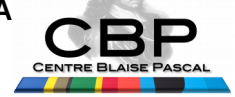

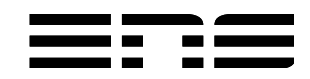

## Ce que SIDUS n'est pas... Mais ce qu'il partage avec eux ! *SIDUS n'est pas !*

- LTSP : Linux Terminal Server Project
	- Un serveur, une administration simplifiée des clients
- FAI, Kickstart, Debian Installer Preseed:
	- « Et la machine remplace l'opérateur pendant l'installation »
- LiveCD en réseau :
	- Une image ISO distribuée par le réseau

#### *Mais SIDUS partage avec eux*

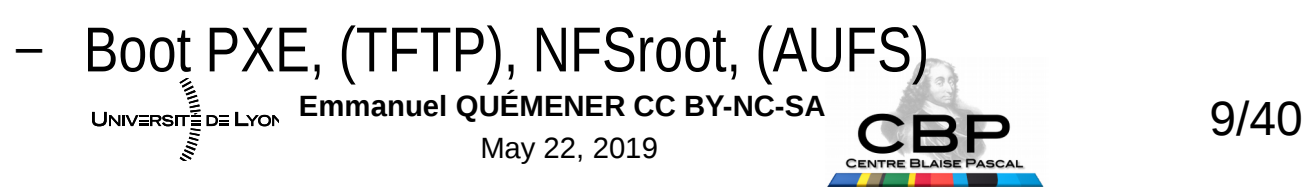

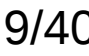

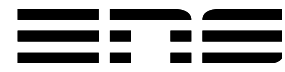

# Les Deux Propriétés de SIDUS Reproductibilité espace/temps

- Unicité de la configuration
	- Deux clients SIDUS : le même OS au bit près !
- Exploitation des ressources locales
	- Processeurs & mémoire vive exploités : ceux du client !
- Reproductibilité ? Pour une Instance SIDUS inchangée
	- Stabilité dans le temps (pour un même client)
		- Deux démarrages sur une même machine offrent le même système
	- Stabilité dans l'espace (pour deux clients différents)
		- Deux clients démarrant au même instant disposent du même système

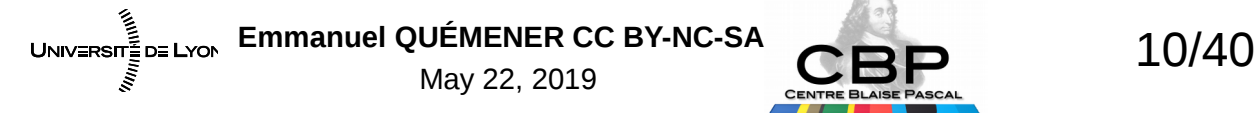

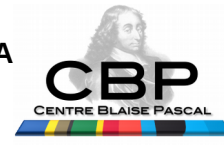

# SIDUS en 7 Questions : CQQCO Pourquoi ?

#### **Pourquoi ?**

- Uniformiser de facto tous ses « clients »
- Limiter l'administration à un unique système
- Comparer les matériels avec un socle unique
- Récupérer des fluides (Watts & BTU)
- Rationaliser l'usage des postes de travail
- Investiguer un système sous anesthésie
- **Assurer la reproductibilité sur l'OS & ses applications**

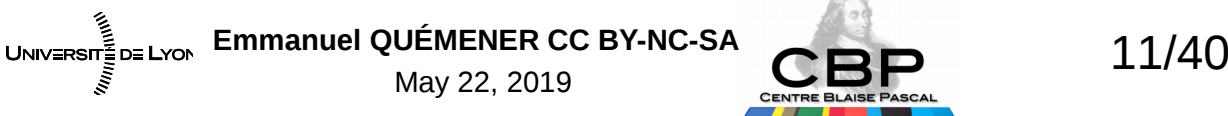

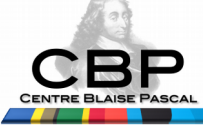

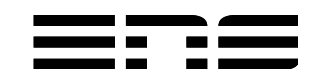

# SIDUS en 7 Questions : CQQCO Quoi ? Qui ?

#### **Pour Quoi ?**

- Nœuds de cluster de calcul scientifique
- Postes de salle libre-service
- Stations de travail graphiques
- Paillasse d'expérimentation numérique
- *Compute On My Own Device*

#### **Pour Qui ?**

- Chercheur en informatique scientifique
- Ingénieur en calcul scientifique
- Gestionnaire de salle informatique
- Formateur exploitant des outils informatiques
- RSSI

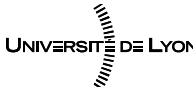

Emmanuel QUÉMENER CC BY-NC-SA<br>
12/40 May 22, 2019

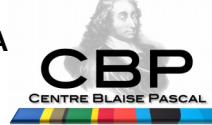

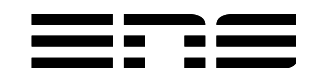

## SIDUS en 7 Questions : CQQCOQP, Où & Quand ?

- Centre Blaise Pascal, ENS-Lyon : salle
	- 12 Neoware en 2010Q1, 50 stations 2019Q2
- Centre Blaise Pascal, ENS-Lyon : cluster
	- 24 nœuds en 2010Q1, 116 nœuds 2019Q2
- Centre de calcul PSMN, ENS-Lyon
	- **100 nœuds 2012Q2, 520 nœuds 2019Q2**
	- Tout Equip@Meso
- Laboratoires, ENS-Lyon
	- Chimie, IGFL, Maths, Astrophysique
- École de physique des Houches
	- UNIVERSITÉ DE LYON EMMANUEL QUÉMENER CC BY-NC-SA **CODO 13/40** May 22, 2019 – Éditions de 2011 à 2016

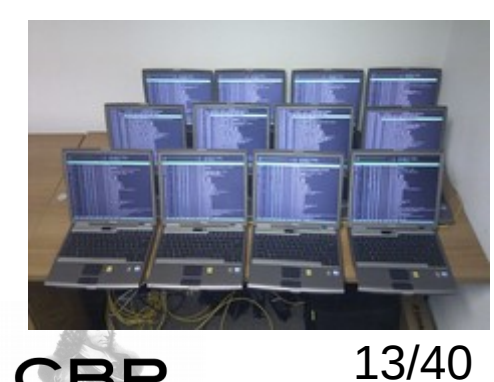

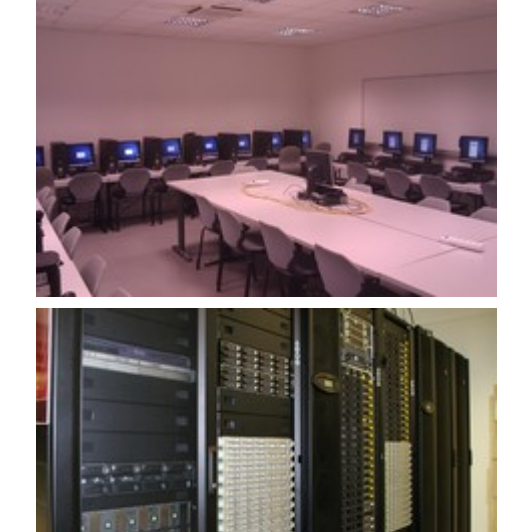

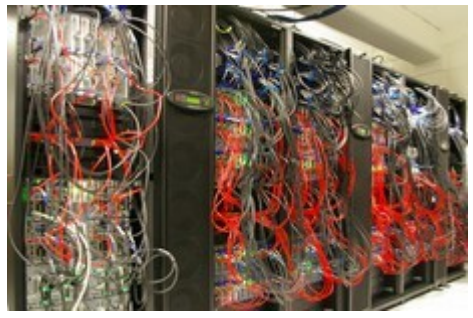

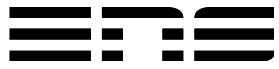

## SIDUS en 7 questions : CQQCOQP … la fin ! Comment ça marche ?

- AUFS: Another Union File System (ou OverlayFS)
	- Agréger des File Systems en un seul : astuce LiveCD
- 4 étapes :
	- Monter le NFSroot avec l'OS sur une racine
	- Monter un TMPFS sur une seconde racine
	- Utiliser la glue AUFS entre les deux
	- Offrir le résultat comme racine du système
- Comportement d'un FS en Read/Write normal
	- Au redémarrage, toute modification disparaît

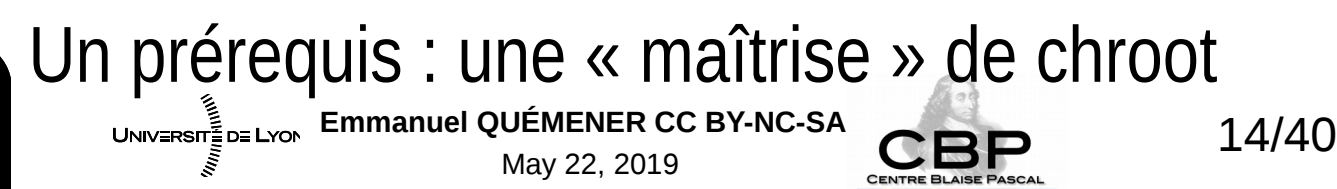

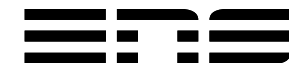

## SIDUS en 7 questions : CQQCOQP, la fin ! Comment ça s'installe : SIDUS en 8 étapes

- 1) Formation d'un système racine par Debootstrap
- 2) Création d'un « cordon ombilical » avec l'hôte
	- Montages des /proc /sys /dev/shm
- 3) Installation de dracut (& purge des paquets spécifiques)
- 4) Adaptation à l'environnement local
- 5) Pointage vers les services tiers
- 6) Création de la séquence de démarrage (AUFS ou OverlayFS)
- 7) Importation des noyau & initrd sur serveur TFTP ou HTTP
- 8) Détachement du système hôte

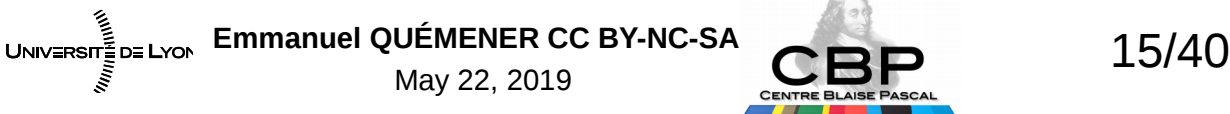

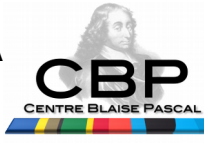

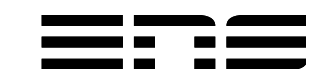

## SIDUS en 7 questions : CQQCOQP, la fin ! Comment ça s'installe sans Debootstrap

- 1) Installation d'un OS fonctionnel sur un matériel
- 2) Rsync « intelligent » du système complet dans un dossier sur le NFS
	- Exclusion des dossiers /sys, /proc, /dev, /tmp, /run, /var/run, /snap et option « --numeric-ids »
- 3) Création d'un « cordon ombilical » avec l'hôte
- 4) Installation du « dracut » avec réseau et son paramétrage
- 5) Pointage vers les services tiers
- 6) Création de la séquence de démarrage (AUFS ou OverlayFS)
- 7) Importation des noyau & initrd sur serveur TFTP ou HTTP
- 8) Détachement du système hôte

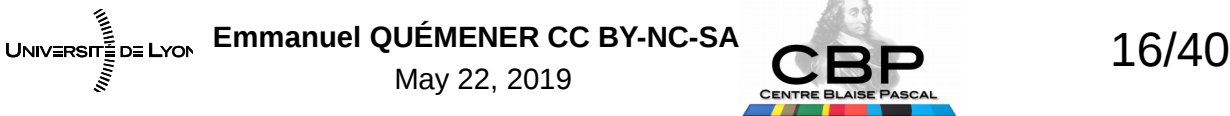

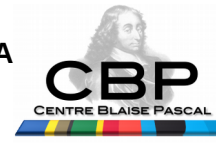

## SIDUS en 7 questions : CQQCOQP, …la fin ! Comment ça s'administre ?

- Une limitation : un /proc doit être unique...
	- Forte vigilance sur les opérations qui « tapent dedans »
		- Manipulation de Java, compilation avec optimisation, installation de pilotes
- La Bonne :
	- Passage par chroot, opérations classiques directement
- La Brute :
	- Passage par chroot, mise en place du « cordon ombilical »
	- Opérations classiques, démontage du cordon
- La Truande :

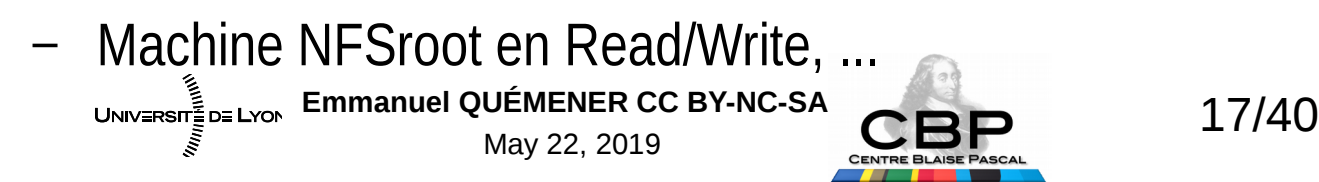

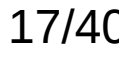

## SIDUS en 7 questions : CQQCOQ … la fin ! Combien ça coûte ?

- Un réseau « idéal » : Gigabit Ethernet (HD local)
	- Mais ça fonctionne en 100 Mb/s !
- Un serveur « idéal » : 4 cpu, 16 Go RAM, 10G, SSD
	- Mais ça fonctionnait avec un v(eau)40z pour 330 nœuds !
- Un client « idéal » : tous identiques
	- Mais ça fonctionne pour TOUTES les gammes au PSMN
- Un installateur/administrateur « idéal » : ;-)
	- Déployé par L. Taulelle à partir de rushs : PSMN
	- Emmanuel QUÉMENER CC BY-NC-SA<br>May 22, 2019 **CBP** 18/40 – Déployé par T. Bellembois et C. Petit via doc en ligne : IGFL & PSMN

# Usage de SIDUS en reproductibilité

- Pertinence de GlusterFS comme scratch distribué en HPC
	- Influence du BIOS dans les performances et la variabilité
- Influence de la localité sur les exécutions
	- « HyperThreading or not Hyperthreading ? »
- Influence des conditions climatiques
	- De la nécessité de bien ventiler ses machines
- Les versions de pilote & conditions climatiques
	- Des variabilités « impulsionnelles » pour le meilleur ou pour le pire...

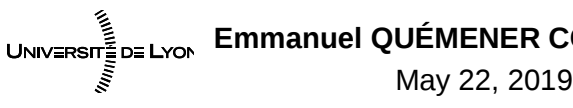

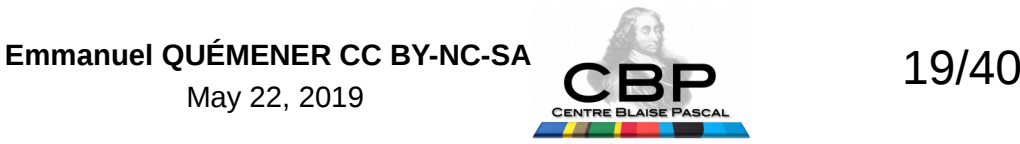

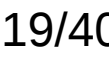

## Manque de reproductibilité ? Illustration par l'exemple : GlusterFS/IOZone

- Objectif :
	- Évaluation de GlusterFS comme /scratch de haute performance
- Plate-forme d'expérimentation : 20 nœuds + infrastructure
	- 20 nœuds Sandy Bridge 2x8 cœurs avec 64 GB de RAM
	- Un système SIDUS Debian Wheezy
	- Interconnexion InfiniBand FDR 56 Gb/s
	- Pas de latence disque : RamDisk BRD/Ext2 et TMPFS de 60 GB
	- 10 paires GlusterFS : 1 serveur sur RamDisk, 1 client
	- Usage de IOZone3 : 13 tests de lecture/écriture

UNIVERSIT<sub>E</sub> DE LYON EMMANUEL QUÉMENER CC BY-NC-SA **2000** 20/40 May 22, 2019 – 20 expériences pour un échantillon statistique représentatif

#### Jour 1 : lancement des tests & surprises ! Sur les vitesses d'exécution I/O

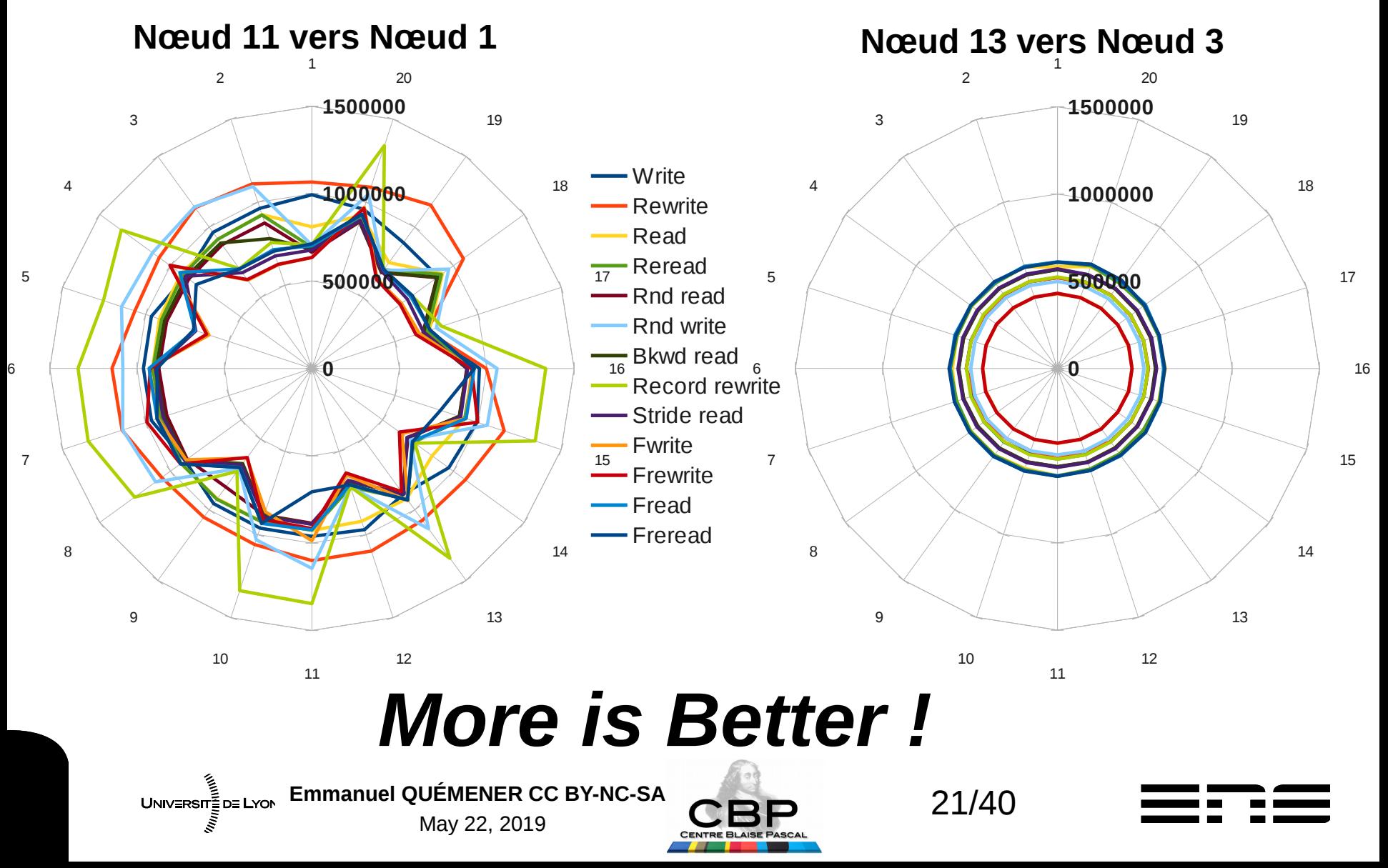

#### Jours 1 & 2 : modification & nouveaux tests Sur les durées d'exécution (*User Time*)

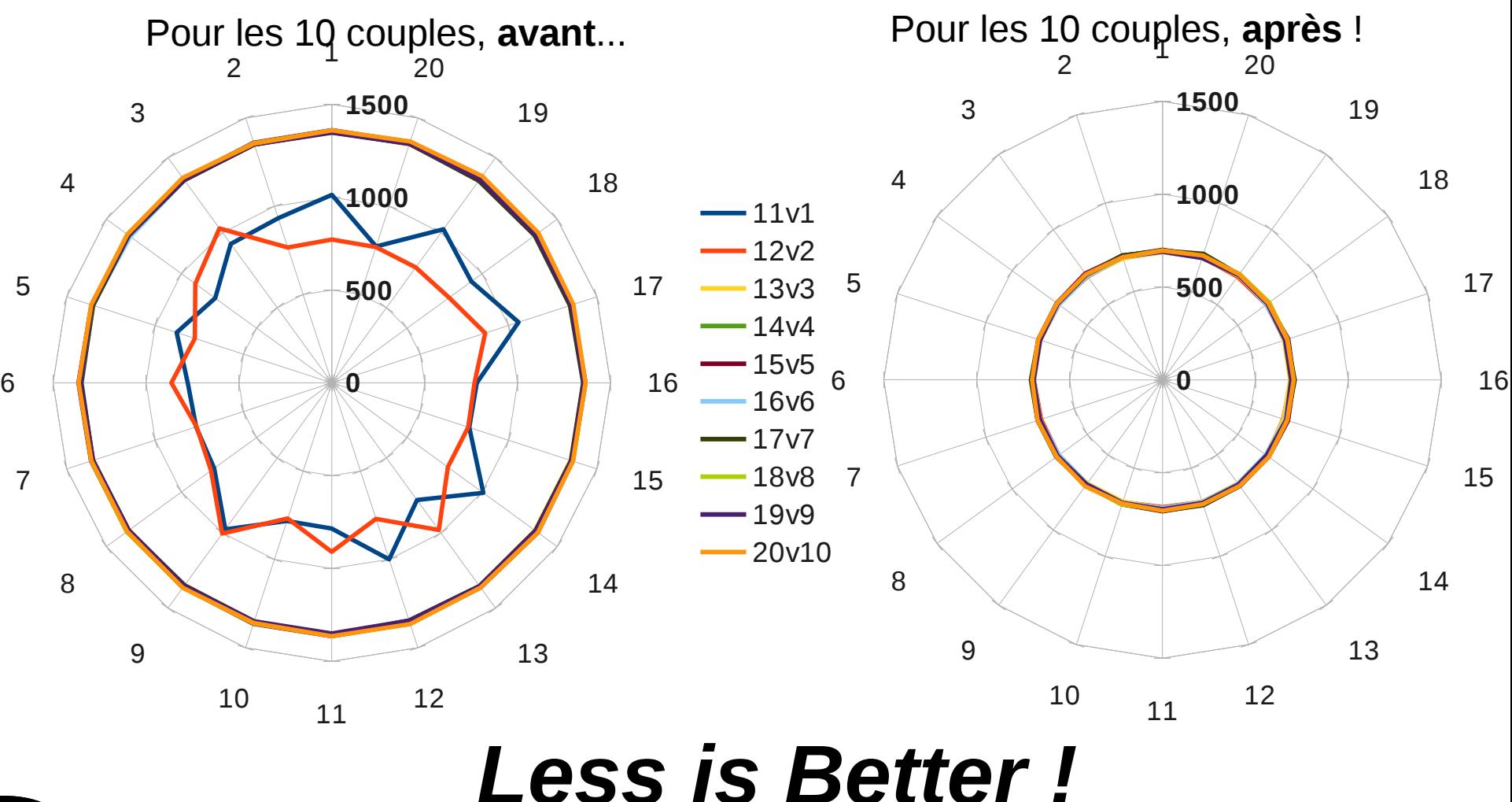

Emmanuel QUÉMENER CC BY-NC-SA<br>
22/40 UNIV≣RSIT≣D≣ LYON May 22, 2019

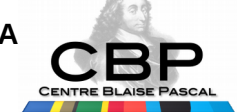

#### Jour 2 : modification & nouveaux tests Sur les vitesses d'exécution I/O

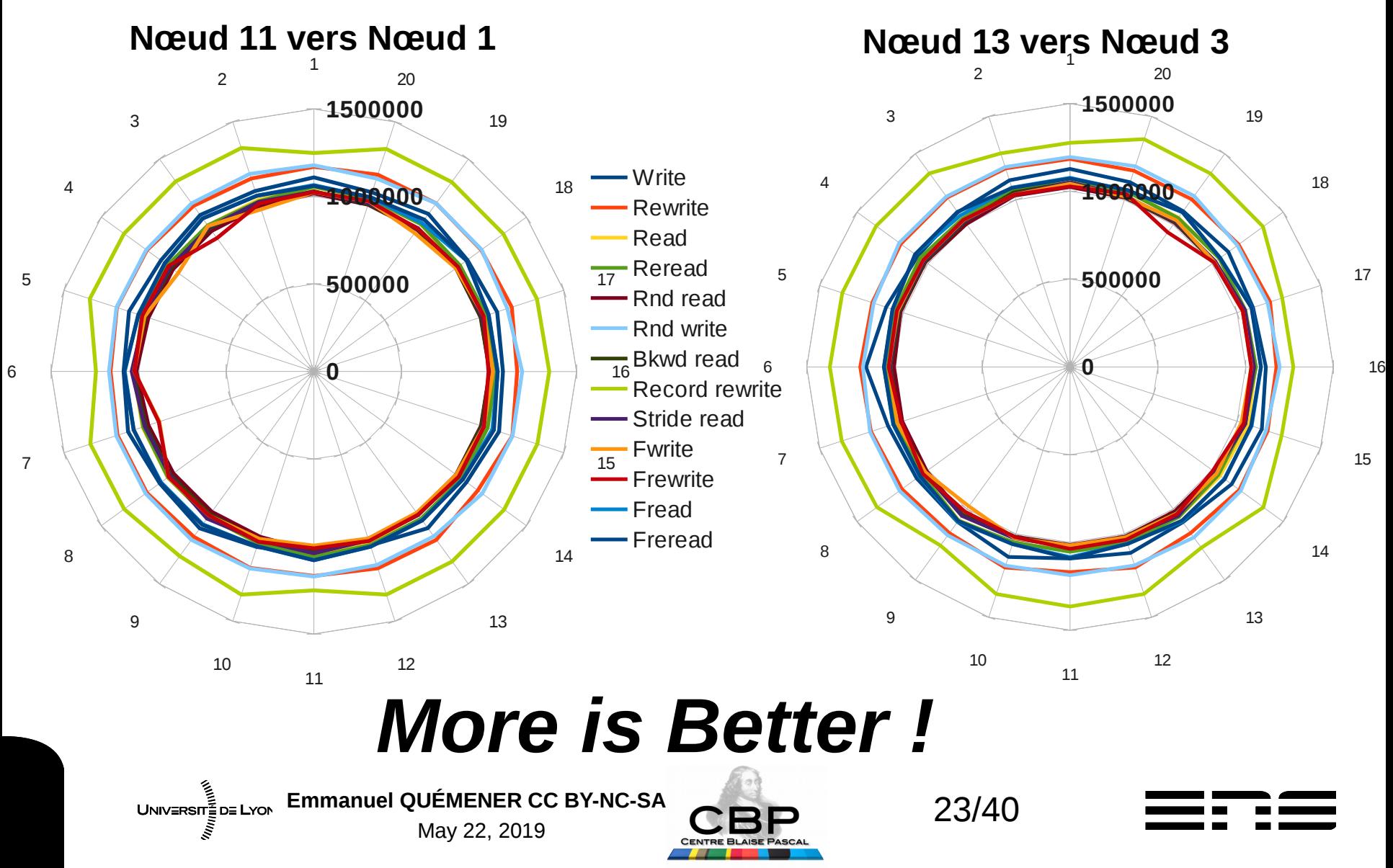

# Quel miracle entre jours 1 & 2 ?

- Deux questions : Comment ...
	- ... multiplier par 2 la vitesse ?
	- ... diviser entre 20/30 sa variabilité ?
- La réponse :
	- Optimiser le réseau ? Non
	- Optimiser les noyaux des OS ? Non
	- Changer le BIOS ? OUI !!!
		- BIOS de 1 & 2 en Max Performance
		- BIOS de 3 à 20 par défaut
	- Solution : BIOS en Max Perf ! Emmanuel QUÉMENER CC BY-NC-SA<br>
	24/40 UNIV≣RSIT≣D≣ LYON May 22, 2019

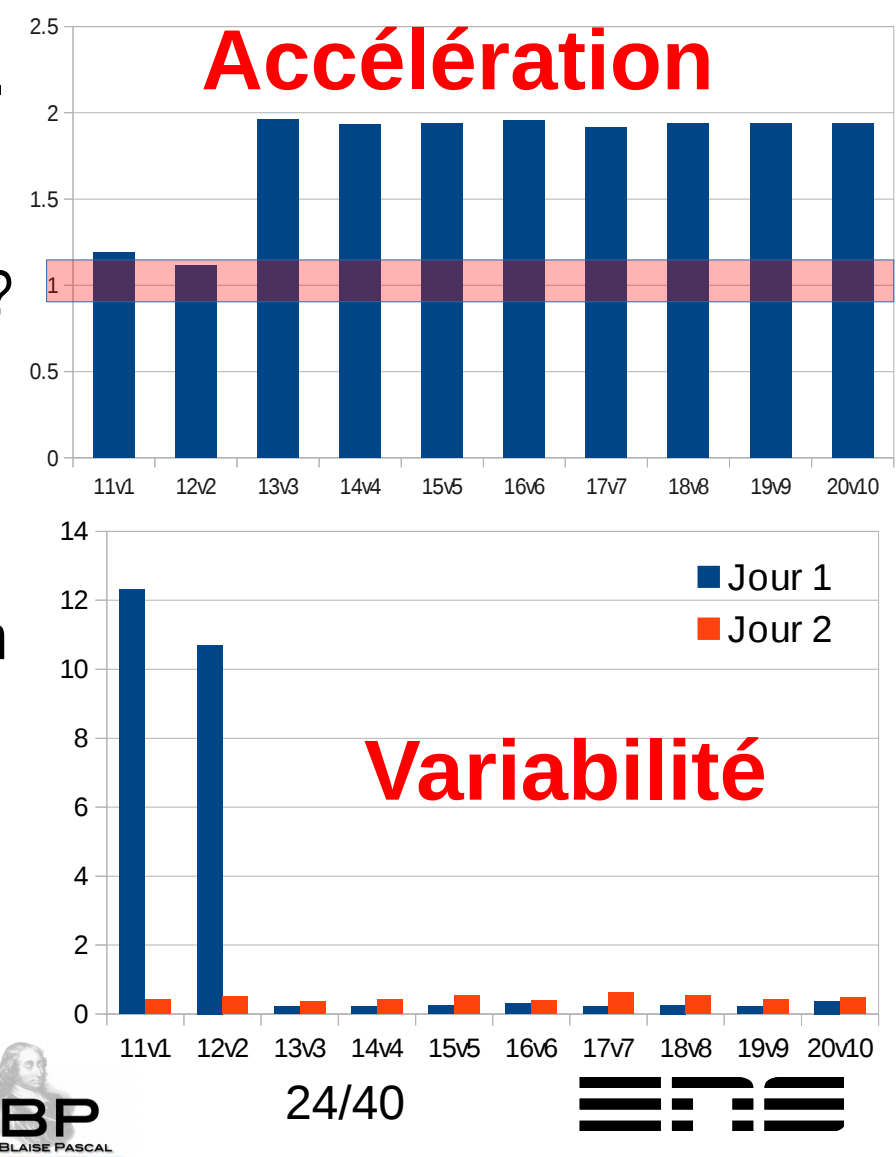

## La non-reproductibilité reproductible ? Sur Equip@Meso

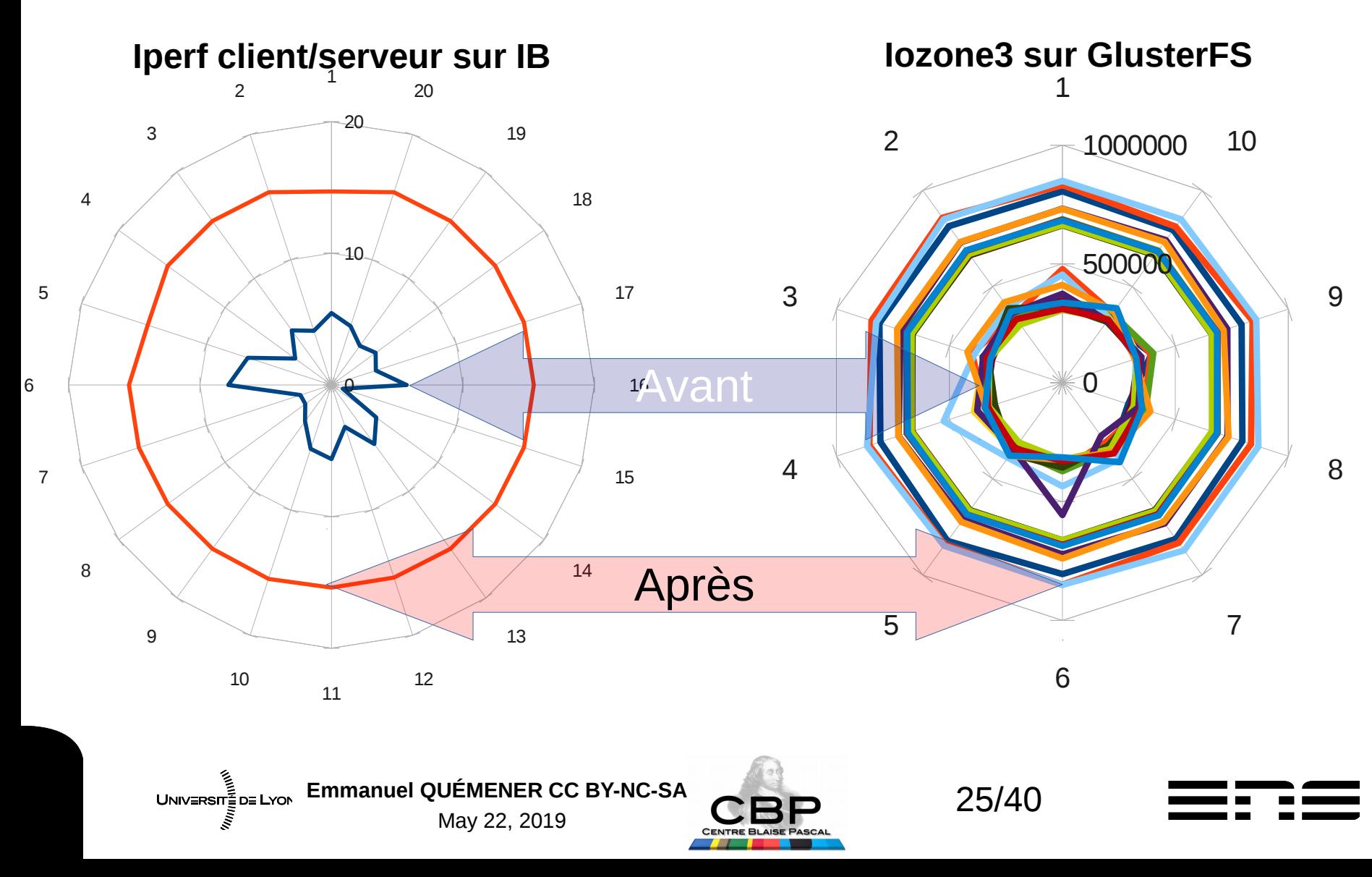

## Comportement de nœuds de cluster Quelle variabilité en *Embarrassing //lelism*

- Objectif :
	- Évaluer le passage à l'échelle en MPI, quelle statistique prendre ?
- Banc d'essai :
	- 48 nœuds bi-sockets quadri-cœurs R410, interconnexion Infiniband
	- Système SIDUS unique
	- Code Pi Monte Carlo distribution en MPI (10<sup>14</sup> itérations)
	- Lancement de mpirun -np 384
	- 1000 simulations

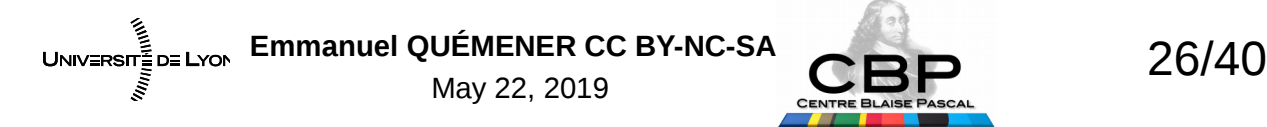

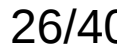

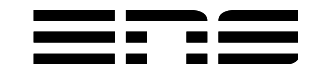

## Un client qui se parallélise bien. Pi Monte Carlo

- Illustration classique de la méthode de Monte Carlo
- Impl émentation : distribution des itérations
	- De 2 à 4 paramètres
		- Nombre total d'itérations
		- Régime de Parallélisme : Parallel Rate (PR)
		- (Type de variable : INT32, INT64, FP32, FP64)
		- (RNG : MWC, CONG, SHR3, KISS)
	- 2 observables simples :
		- Estimation de Pi (juste indicative, Pi n'est pas rationnel :-) )
		- Temps écoulé

Emmanuel QUÉMENER CC BY-NC-SA<br>
27/40  $UNIV = RST = DE$  LYON 5/22/19

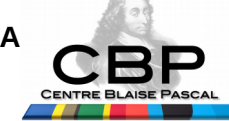

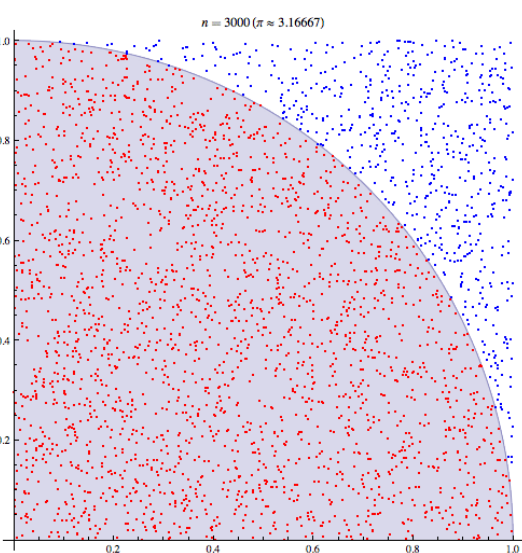

## Certains le jugent non pertinent... Coup d'œil sur un tutoriel du LLNL...

#### Introduction to GPU Parallel Programming

Data Heroes Summer HPC Workshop June 27, 2016

> Donald Frederick. **Livermore Computing**

Lawrence Livermore<br>A National Laboratory

LLNL-PRES-XXXXXX

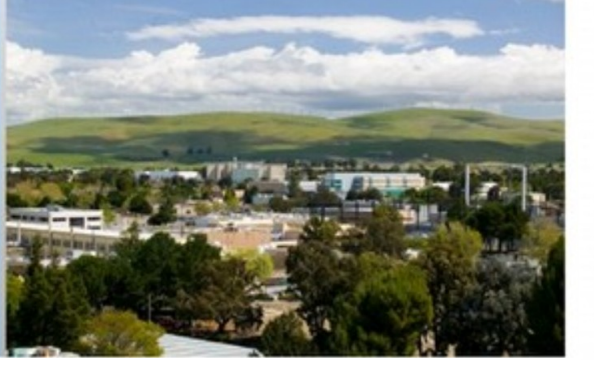

#### **Approximation of Pi by Monte Carlo** - Parallel Version

- Another problem that's easy to parallelize:<br>All point calculations are independent; no data dependencies
- Work can be evenly divided; no load balance concerns
- No need for communication or synchronization between tasks
- Parallel strategy: Divide the loop into equal portions that can be executed by the pool of tasks
- Each task independently performs its work  $\bullet$
- A SPMD model is used
- One task acts as the master to collect results and compute the value of PI

Lawrence Livermore National Laboratory

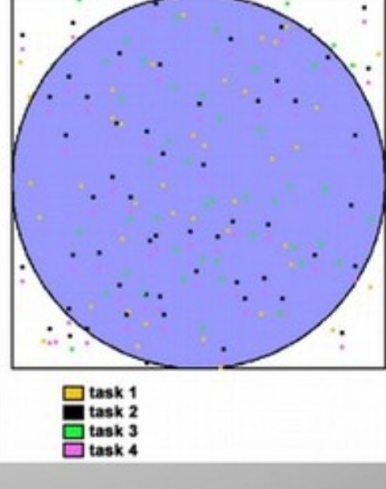

**WALIPES KOUP &** 

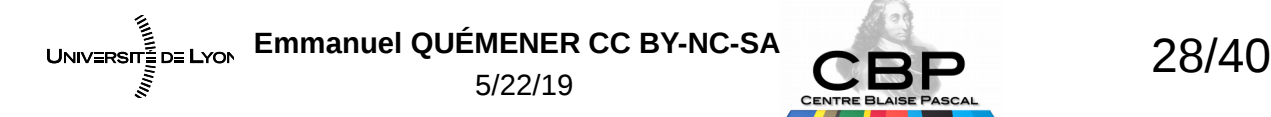

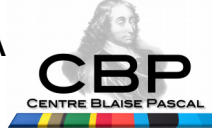

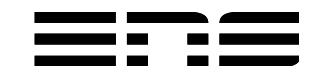

#### Distribution MPI sur 48 nœuds (384 cœurs) 1000 Tests et toujours des retardataires !

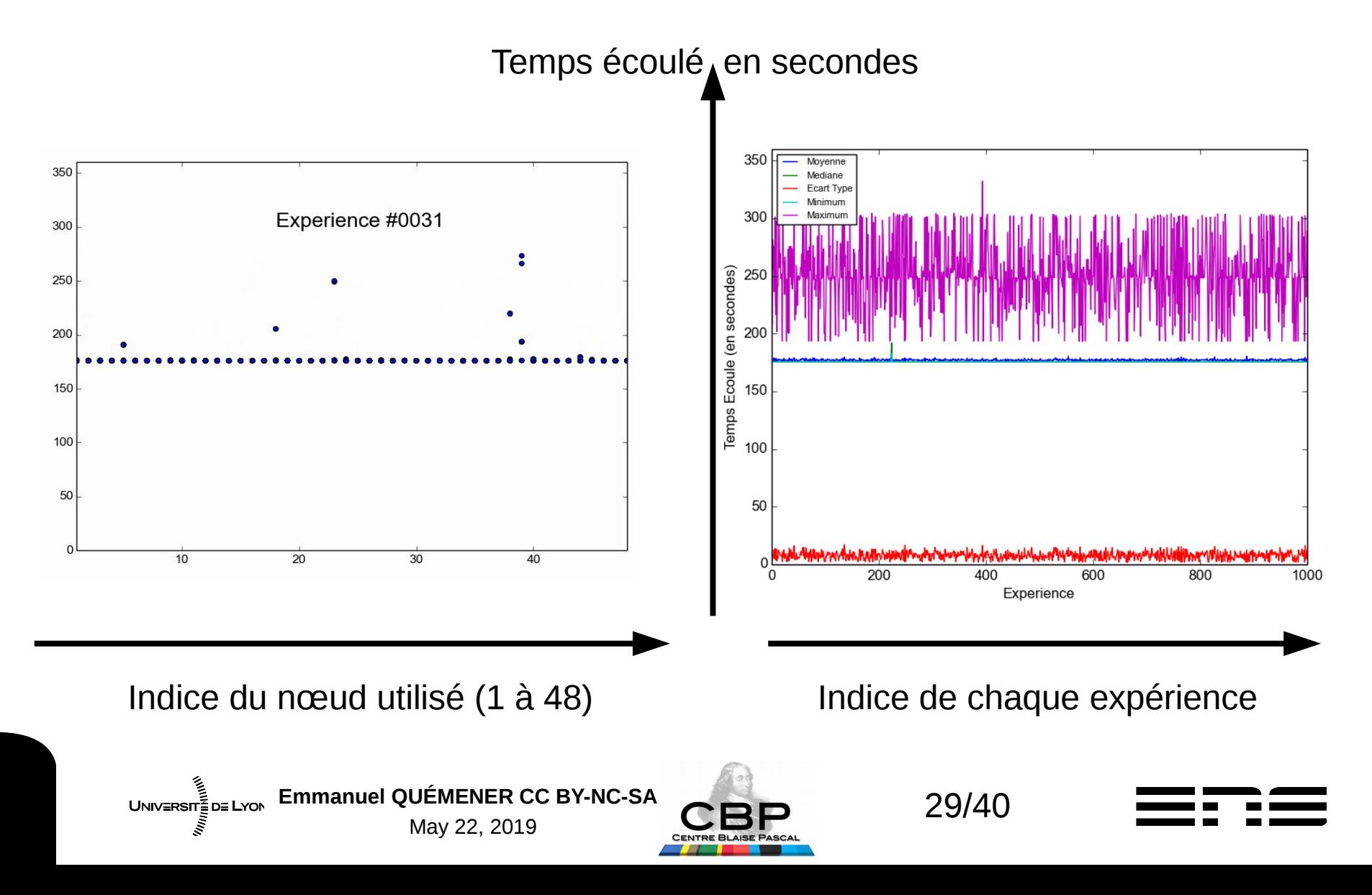

#### Distribution MPI sur 48 nœuds (384 cœurs) 1000 Tests et ça va beaucoup mieux !

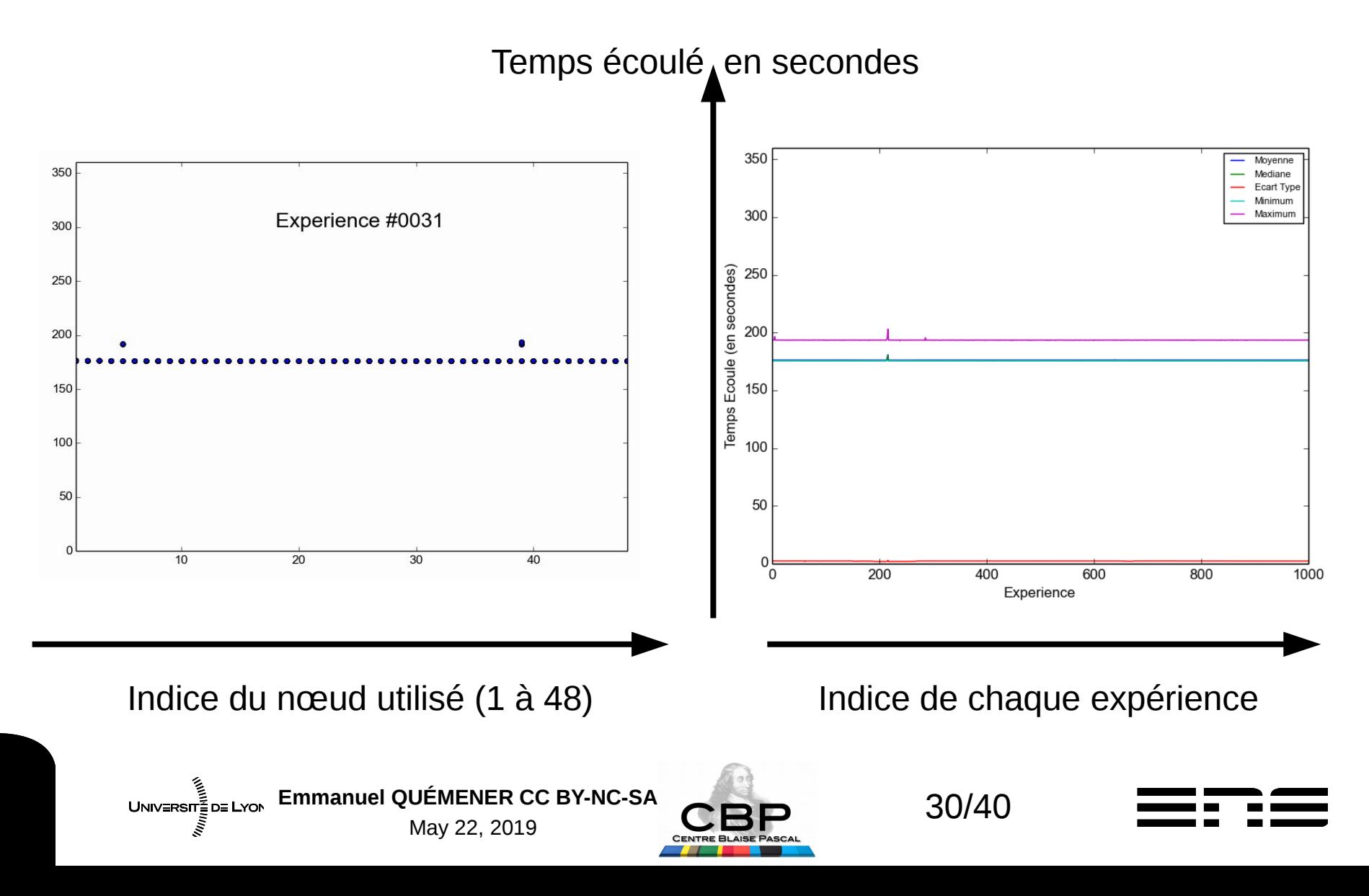

# Pourquoi cette variabilité sur le jour 1?

- Contexte des machines :
	- Nœuds équipés de 2 Nethalem x5550 avec l'HyperThreading installé
	- A chaque cœur physique est associé deux cœurs logiques
- Contexte de l'exécution :
	- Chaque nœud exécute 8 tâches MPI :
		- Le noyau distribue normalement efficacement les tâches sur mes cœurs
	- La distribution peut mal se passer :
		- 2 tâches distribuées sur 2 cœurs logiques mais associés au même cœur physique
		- Temps partagé efficace mais cœur physique avec une double « charge »
		- L'exécution prend le double du temps pour ce job, donc « plombe » les autres

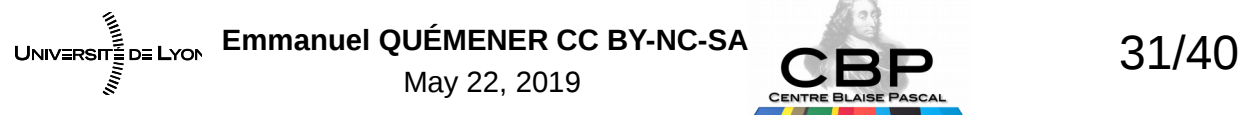

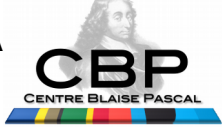

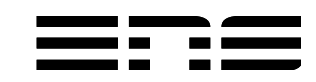

## Quel « miracle » entre jours 1 et 2 ? « Localisation » des processus

- Localisation : forçage de l'exécution sur une ressource
	- Exemple : exécution sur le cœur 0 du programme MyTest
		- hwloc-bind -p pu: 0 MyTest
	- Dans le cas présent, code MPI et 7 premiers cœurs :
		- /usr/bin/time mpirun.openmpi -np 384 -hostfile \$MyHostFile hwloc-bind -p pu:0-7 Pi\_MPI\_FP32\_MWC 100000000000000
- Une solution : désactiver l'HyperThreading dans le BIOS

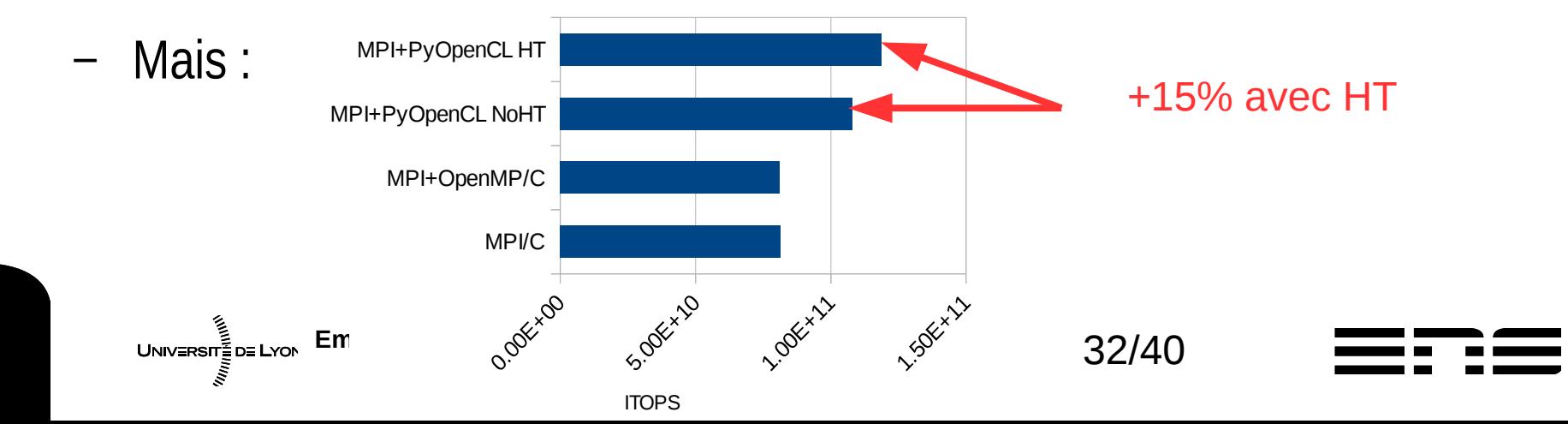

## Manque de reproductibilité : L'influence climatique

- Objectif :
	- Évaluation de la performance de xGEMM sur les GPU
- Plate-forme d'expérimentation : matériel & système
	- Une station Precision 7910 bi-sockets, quadri-cœurs
	- 2 GPUs : une Nvidia Quadro K420 & Nvidia GTX 1080 Ti
	- Un système SIDUS basé sur stretch en amd64
	- Un programme « maison » exploitant xGEMM en cuBLAS
	- Exploration de différentes tailles de 1024 à plus de 14000

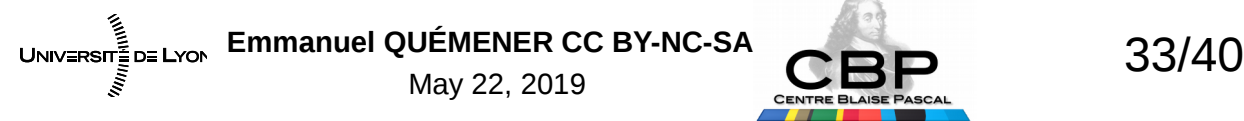

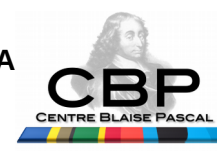

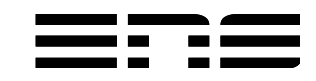

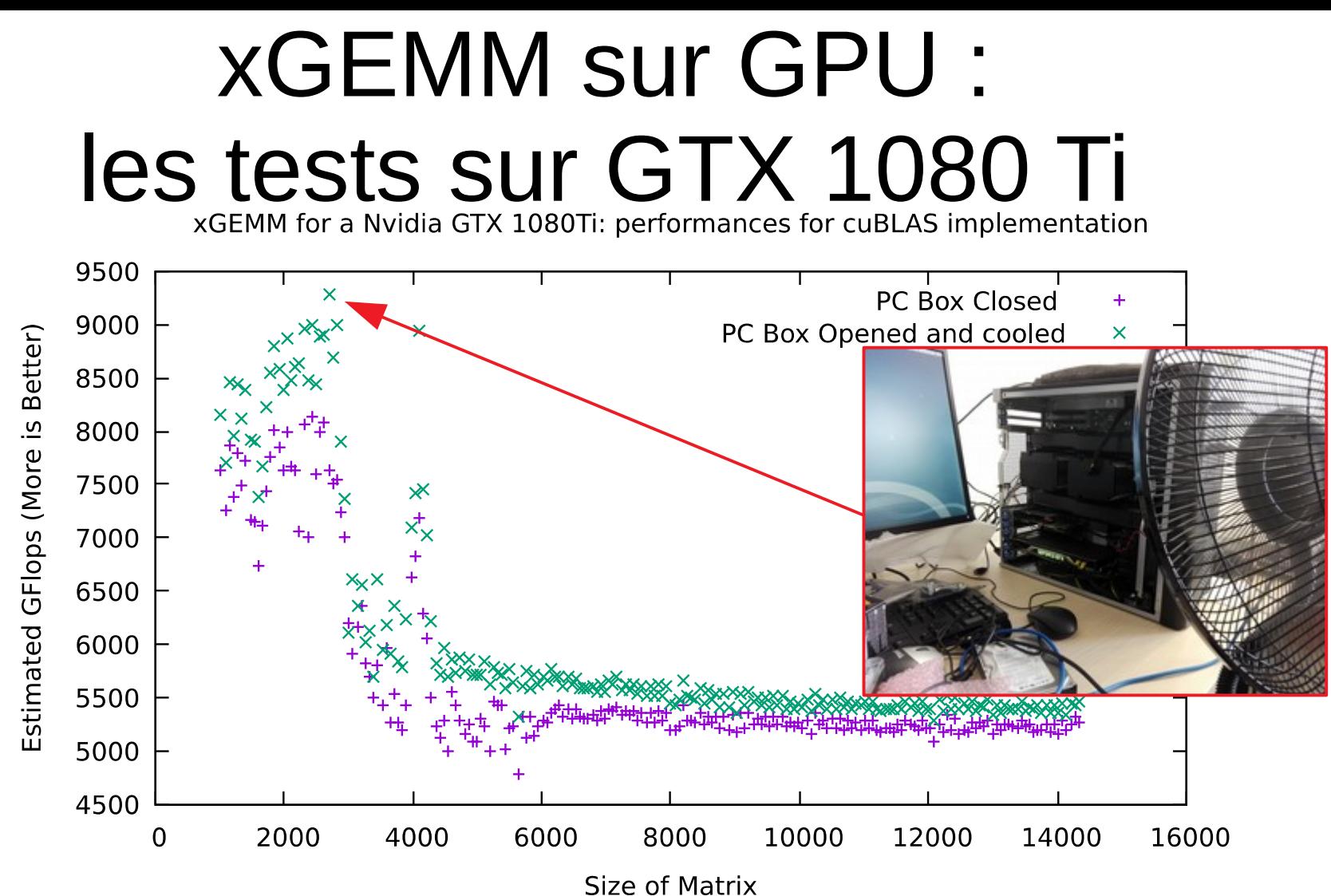

• Mêmes station, cartes, système, et 20 % de différence !

– Conditions climatiques (et leur connaissance) importantes en expérimentation !

UNIVERSITE DE LYON

Emmanuel Quemener<br> **CDD**34/40 5/22/19

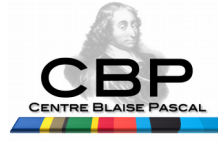

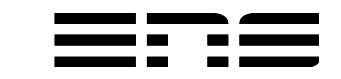

## Manque de reproductibilité : Autres influences

- Objectif :
	- Évaluation de la performance sur GPU pour les mêmes tâches
- Plate-forme d'expérimentation : matériel & système
	- Une station Precision 7910 bi-sockets, quadri-cœurs
	- 2 GPUs : une Nvidia Quadro K420 & **Nvidia GTX 1080 Ti**
	- Un système SIDUS basé sur stretch en amd64
	- Deux versions de pilotes Nvidia : 375.82 et 384.130
	- Le programme fétiche Pi Dart Dash en OpenCL
	- 100 exécutions consécutives

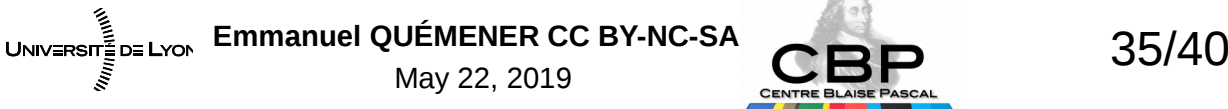

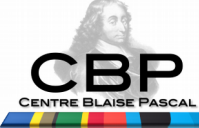

# Versions de pilotes & expériences<br>Facteurs de variabilité... Facteurs de variabilité...

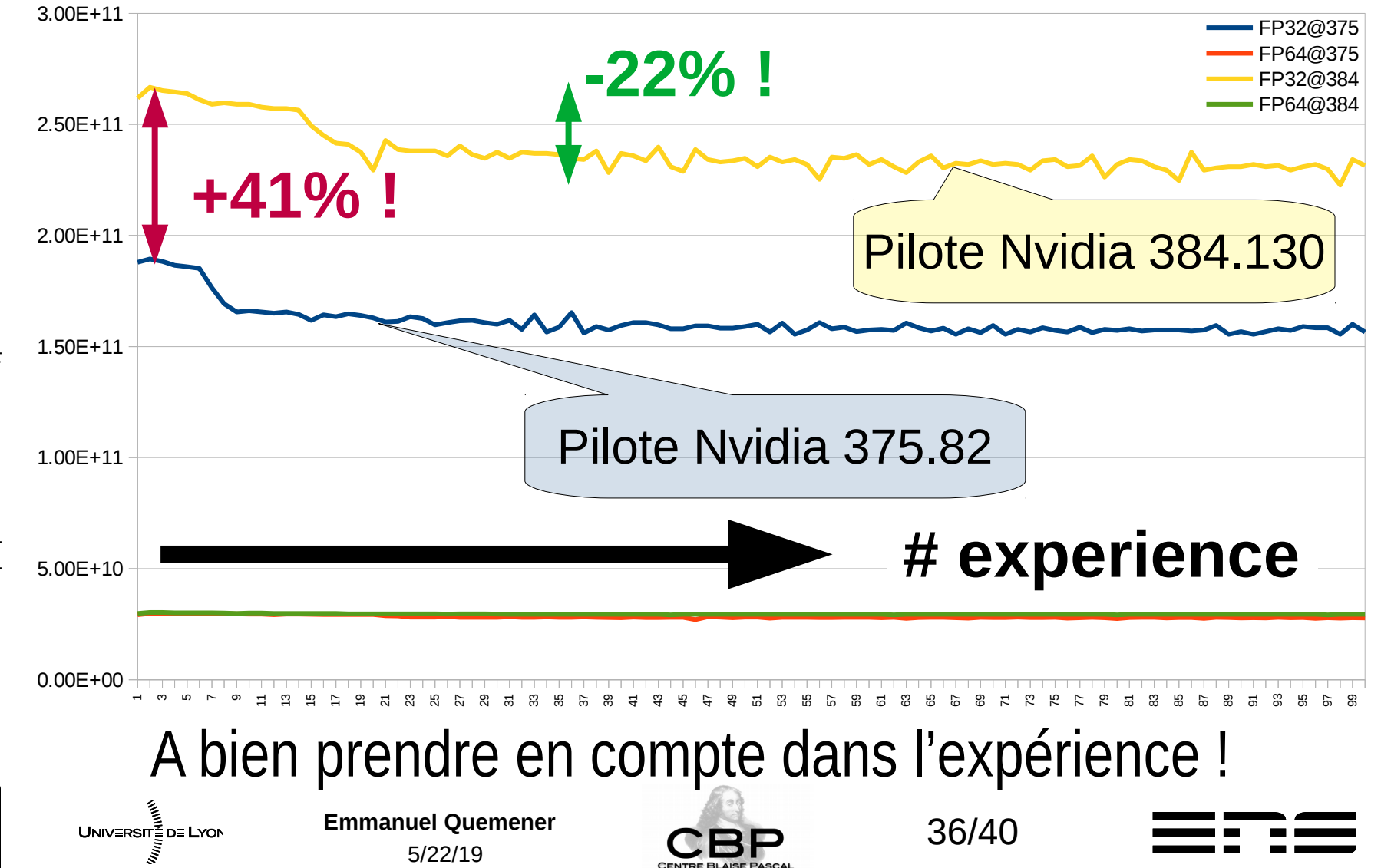

## Pourquoi ces variabilités ? Entre Pilotes, entre exécutions

- Entre versions de pilotes :
	- Nvidia a « bien » travaillé (probablement de la vectorisation à la volée)
	- Attention : gain, uniquement sur ce code test :-(
- Entre exécutions successives :
	- Schéma comparable : pas trop mal, top, décroissance, stabilisation…
	- Explication en 3 lettres : TDP
		- TDP : Thermal Design Power, enveloppe thermique
		- Grosse sollicitation, overclocking sur le GPU
		- Augmentation de la TDP au dessus d'un seuil puis baisse de fréquence...

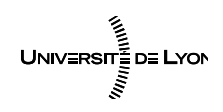

Emmanuel Quemener<br> **CEP**<br>
37/40 5/22/19

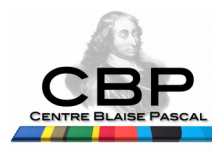

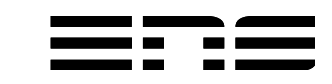

# En SIDUS dans tout ça ! Outil de reproductibilité ?

- Partage instantané d'un système sur un parc de machines
	- Si deux machines n'ont pas le même comportement, c'est sous l'OS
- Manipulation d'un système sans peur du *roll-back*
	- Installation de pilote, logiciel, paramétrage noyau, etc.
	- Redémarrage et un OS tout neuf !
- Conservation d'un système complet en un *snapshot* 
	- Commande : btrfs snapshot /Racine/Ancienne /Racine/Nouvelle
	- Offre du nouveau NFSroot & pointage des noyaux

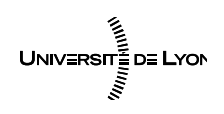

●

Emmanuel Quemener<br> **CEE** 5/22/19

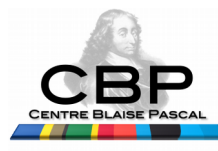

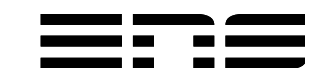

## Evolutions passées & futures de SIDUS

- 2015Q2 : Migration de initramfs-tools à dracut
- 2016Q1 : Addition support UEFI pour machines récentes
- 2016Q3 : Récupération HTTP pour noyau et initrd
- 2017Q2 : Support OverlayFS en plus de AUFS
- 2018Q1 : Exploitation iPXE pour bypasser le TFTP local
- 2018Q4 : Support ARM64 pour HP Apollo70 via grub
- 2019Q1 : Démarrage SIDUS over Internet par VPN
- 2019Q? : Génération automatique de menus

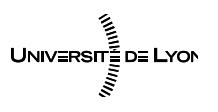

Emmanuel Quemener<br> **CDD**39/40 5/22/19

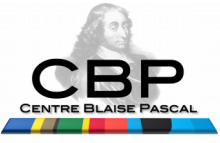

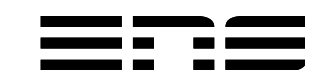

## Pour conclure sur SIDUS

- Un « grand pas » vers la déduplication ?
	- Le tester, c'est l'adopter : demander au staff technique du PSMN…
- Un « petit pas » pour la reproductibilité ?
	- La double négation : « … ne peuvent pas ne pas être identiques »
	- Empreinte minimale pour le stockage et le réseau à l'usage
	- Sur réseau local, chargement avec iPXE et HTTP
	- Sur Internet, chargement avec iPXE et HTTP & OpenVPN

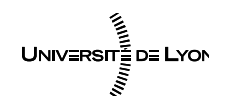

**Emmanuel Quemener COD** 40/40 5/22/19

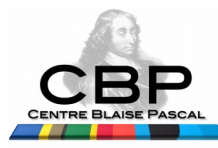

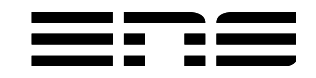